# **Chapter 3 Node.js**

- Introduction
- File System Package
- Blocking vs Non-Blocking I/O
- Http Package

#### *What is Node.js?*

- *JavaScript runtime environment*
- *Single-threaded, based on event-driven non-blocking I/O model*
- *Open source and cross-platform*

#### *What can Node.js used for?*

- *Server-side applications*
- *Microservices and API*
- *Generate dynamic page content*
- *Read and write files on the file system*
- *Read and write on the database*

#### *Don't use Node.js for apps with heavy server-side processing*

#### *Node.js is*

- *Single-threaded*
- *Event-driven*
- *non-blocking I/O*

#### *Node.js = can handle large numbers of simultaneous connections without blocking or slowing down.*

*Blocking I/O model: a server will wait for a request to be completed before moving on to the next request.*

*Non-blocking I/O model: Node.js uses an event-driven approach where each request is treated as an event, and the server responds to each event as it occurs.*

*Node.js = When a request is received, it registers a callback function to be executed when the request is complete. The server then continues processing other.*

- *Node.js also has a vast library of modules that can be easily installed and integrated into Node.js applications using the npm (Node Package Manager) tool.*
- *This makes it easy for developers to quickly build powerful applications without having to write everything from scratch.*

#### *File System Package*

• *Read data from a file*

#### **. . .**

```
//import the FileSytem package
const fs = require('fs');console.log('reading file ...');
const readTxt = fs.readFileSync('./txt/text.txt','utf8');
console.log('reading is done');
console.log(readTxt);
```
# *File System Package*

• *Writing data from a file*

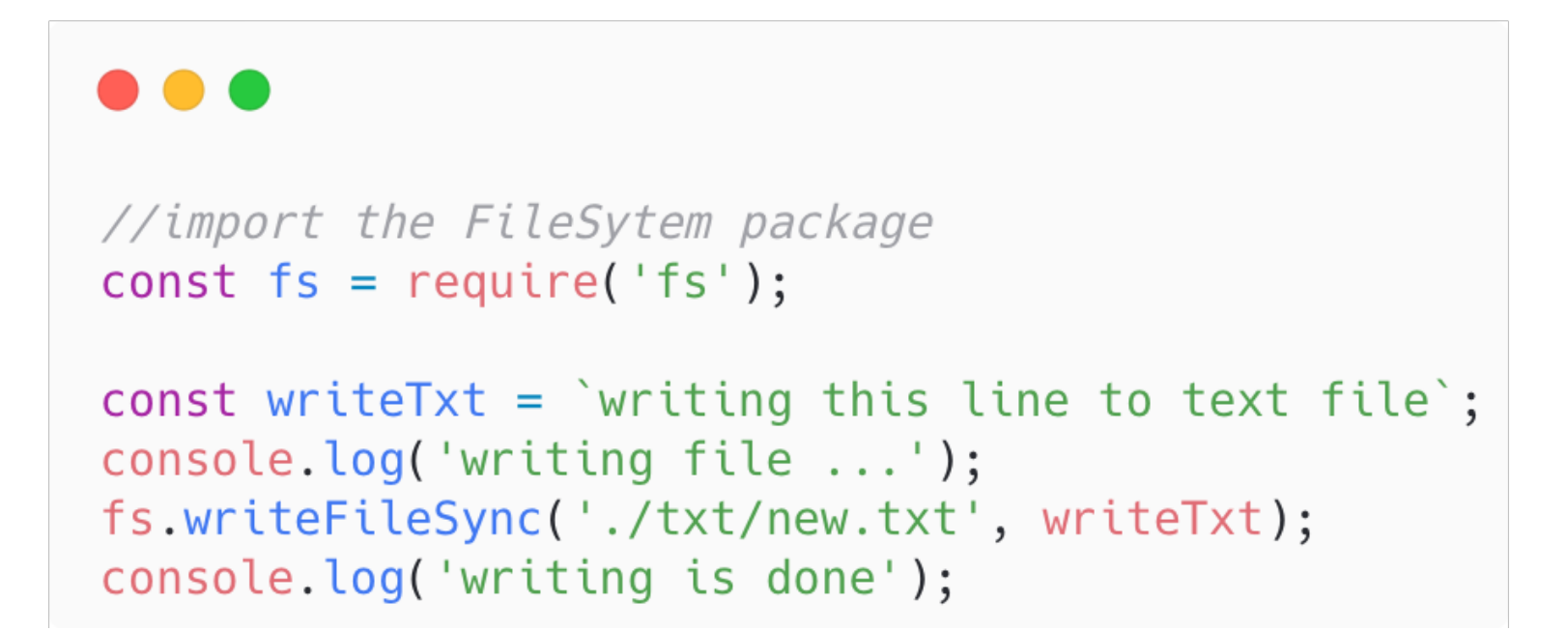

#### **Synchronous code**

- *fs.readFileSync is a synchronous function*
- *In a synchronous code, each statement is processed line by line*
- *Each line waits for the results of the previous line*
- *Cons: slow operations will cause the processing to be blocked*

*Synchronous code = blocking code Node.js is designed to be non-blocking*

#### **Asynchronous code/non-blocking**

- *fs.readFile is an asynchronous function*
- *In a asynchronous code, we don't wait for the asynchronous statement to finish*
- *Instead, we register a callback to be called once the asynchronous statement is finished*
- *The callback function handle any result of the asynchronous statement*
- *Pros: slow operations won't block the code*

#### **Asynchronous code/non-blocking**

```
//import the FileSytem package
const fs = require('fs');fs.readFile('./txt/text.txt','utf-8',(err,data) => {
    console.log('reading is done');
    console.log(data);
\});
console.log('reading file ...');
```
*Asynchronous programming is a programming technique that allows a program to perform tasks in the background without blocking the main thread.*

*JavaScript uses a callback-based model for asynchronous programming*

*Asynchronous functions will typically take a callback function as a parameter that will be called once the operation is complete.*

#### *Http Package*

#### HTTP package provides **functionality for working** with the Hypertext Transfer Protocol (HTTP)

It allows developers to **create HTTP servers**, and provides a range of features for handling requests and responses.

#### *Http Package*

*How to create a server using HTTP?*

```
const http = require('http');// create a new HTTP server
const server = http.createServer((req, res) => {
  // set the response header
  res.writeHead(200, { 'Content-Type': 'text/plain'});
  // send the response body
  res.write('Hello, world!');
  res.end();
\});
// listen for incoming requests on port 3000
server.listen(3000, () \Rightarrow {
  console.log('Server listening on port 3000');
\});
```
*HTTP response* Once the server receives a request, it responds with a response that contains:

- Status code
- Headers
- Body

#### *Status Code:*

The status Code is a three-digit number that the HTTP server sends in the response to *indicate the status* of the request.

The status code is included in the HTTP response header and is used by the client to determine how to *interpret* the response.

#### *Status Code: examples*

- *200 OK:* The request was successful and the server is returning the requested data.
- *201 Created:* The request was successful and a new resource has been created on the server.
- *204 No Content:* The request was successful but there is no data to return in the response.
- *400 Bad Request:* The request was malformed or invalid.
- *401 Unauthorized:* The request requires authentication, but the client has not provided valid credentials.
- *403 Forbidden:* The request is valid, but the server is refusing to fulfill it.
- *404 Not Found:* The requested resource could not be found on the server.
- *500 Internal Server Error:* An error occurred on the server while processing the request.
- *503 Service Unavailable:* The server is currently unable to handle the request due to maintenance or overload.

#### *Status Code: Syntax*

```
const http = require('http');const server = http.createServer((req, res) => {
 //case 1res. statusCode = 404;res.statusMessage = 'Not Found';
  res.setHeader('Content-Type', 'text/plain');
 //case 2//res.writeHead(404,{'Content-Type':'text/plain'});
  res.end('404 Not Found');
\});
server.listen(3000, () \Rightarrow {
  console.log('Server listening on port 3000');
\});
```
#### *Headers:*

HTTP headers are pieces of *additional information* that can be sent along with an HTTP request or response.

They provide metadata about the request or response and help the client and server communicate with each other more effectively.

Examples:

- Content-Type (res/req)
- Accept (req)
- User-Agent (req)
- Authorization (req)
- Cookie (req)
- Set-Cookie (res)
- Date (res)

*Headers/Content-Type:* is used to specify the type of the content being sent in a response or in a request.

- *text/plain:* Plain text content
- *text/html:* HTML content
- *text/css:* Cascading Style Sheets (CSS) content
- *text/javascript:* JavaScript content
- *application/json:* JSON content
- *application/pdf:* Portable Document Format (PDF) content
- *image/jpeg:* JPEG image content
- *image/png:* PNG image content
- *audio/mpeg:* MP3 audio content
- *video/mp4:* MP4 video content

*HTTP Request/Headers/Accept:* is used to specify the type of the content the client can handle in the response.

- *Accept: text/html:* indicates that the client can handle HTMLformatted content in the response.
- *Accept: application/json:* indicates that the client can handle JSONformatted content in the response.
- *Accept: text/\*:* indicates that the client can handle any type of textbased content in the response.
- **Accept:**  $*/*$ : indicates that the client can handle any type of content in the response.

#### *Http Package*

#### *HTTP Response/Headers*

```
//Syntax using setHeader
res.setHeader(name: string, value: string | number | string[]);
//example
const http = require('http');const server = http.createServer((req, res) => {
 // set the Set-Cookie header to store a cookie with name "username" and
value "JohnDoe"
 res.setHeader('Set-Cookie', 'username=JohnDoe');
 // set the Date header to the current date and time
 const currentDate = new Date().toUTCString();
 res.setHeader('Date', currentDate);
 // send a response with some content
 res.writeHead(200, { 'Content-Type': 'text/plain' });
 res.end('Hello, world!');
\});
server.listen(3000, () => {
 console.log('Server listening on port 3000');
\});
```
*Body:* refers to the main content of the message being sent.

- In an HTTP *request*, the body is typically used to send data from the client to the server.
- In an HTTP *response*, the body is used to send data from the server back to the client.

#### *HTTP Response/Body*

```
. . .
const http = require('http');const server = http.createServer((req, res) => {
 res.writeHead(200, 'Content-Type', 'text/plain');
 res.write('line 1 of the body\n');
 res.write('line 2 of the body\n');
 res.end('line 3 of the body');
\}) ;
server. listen(3000, () => {
 console.log('Server listening on port 3000');
\}) ;
```
In a Node.js HTTP server, the *req* object represents the incoming *HTTP request* sent by the client.

The req object contains a lot of information about the request, including:

- req.headers
- req.url
- req.method
- req.params
- req.body
- req.query

*req.headers: any additional information attached to the request*

```
const http = require('http');const server = http.createServer((req, res) => {
    //print all headers
    console.log(req.headers);
    //print specific header (e.g. cookie)
    console.log(req.headers.cookie);
    res.writeHead(200, 'Content-Type', 'text/plain');
    res.end('done...');\});
server.listen(3000, () \Rightarrow {
    console.log('Server listening on port 3000');
\});
```
*req.url: the requested URL (including any query string parameters)*

```
const http = require('http');const server = http.createServer((req. res) => {
    res.writeHead(200, { 'Content-Type': 'text/plain'});
    const path = req.url;
    if (path === ' /') {
        res.write('Home page');
    } else if (path === '/api') {
        res.write('API');
    \} else {
        res.writeHead(404);
        res.end(`Page not found: ${path}`);
    ł
    res.end();
\}) ;
server.listen(3000, () => {
    console.log('Server listening on port 3000');
\}) ;
```
*req.method: the HTTP method used in the request (e.g. GET, POST, etc.)*

```
const http = require('http');const server = http.createServer((req, res) => {
    //print all headers
    console.log(req.method);
    res.end('done...');\});
server.listen(3000, () => {
    console.log('Server listening on port 3000');
\});
```
*req.body: the request body*

```
const http = require('http');const server = http.createServer((req, res) => {
   let body = ';
    //start recieving data chuncks
   req.on('data', chunk => {
        body == chunk.toString()\}) ;
   req.on('end', () \Rightarrow {
        //When the end event is emitted by the reg object,
        //we know that all the data has been received.
        console.log(body);
        // Set the response status code and headers
        res. statusCode = 200;res.setHeader('Content-Type', 'text/plain');
        // Write the response body
        res.write('Received request body: ' + body);
        // End the response
        res.end();
    \}) ;
\}) ;
server.listen(3000, () => {});
```
139